### $($   $:$   $)$

 服務機關: 交通部中央氣象局 出國人 : 約聘助理系統工程師

出國地區: 美國

 : 顏家裕 出國期間: 八十九年七月一日至 報告日期: 九十年三月五日

### C08907936

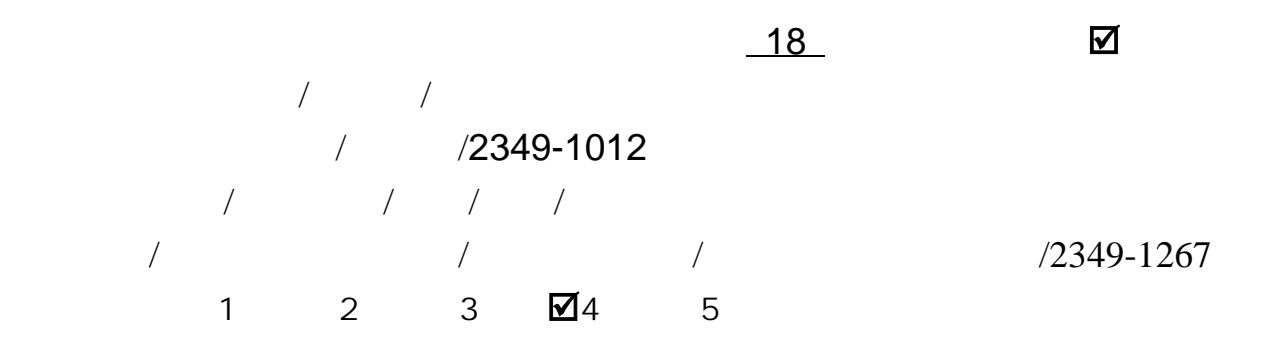

分類號/目:H8/氣象 I8/資訊科學

## FX-Net

FX-Net FSL X based forecaster workstation Net Version NOAA/FSL
lnternational

Division

 $\blacksquare$ 

 $\mathsf{FX}\text{-}\mathsf{Net}$ 

## FX-Net FSL X based forecaster workstation Net Version

NOAA/FSL
lnternational

Division

 $AWIPS$ 

FX-Net

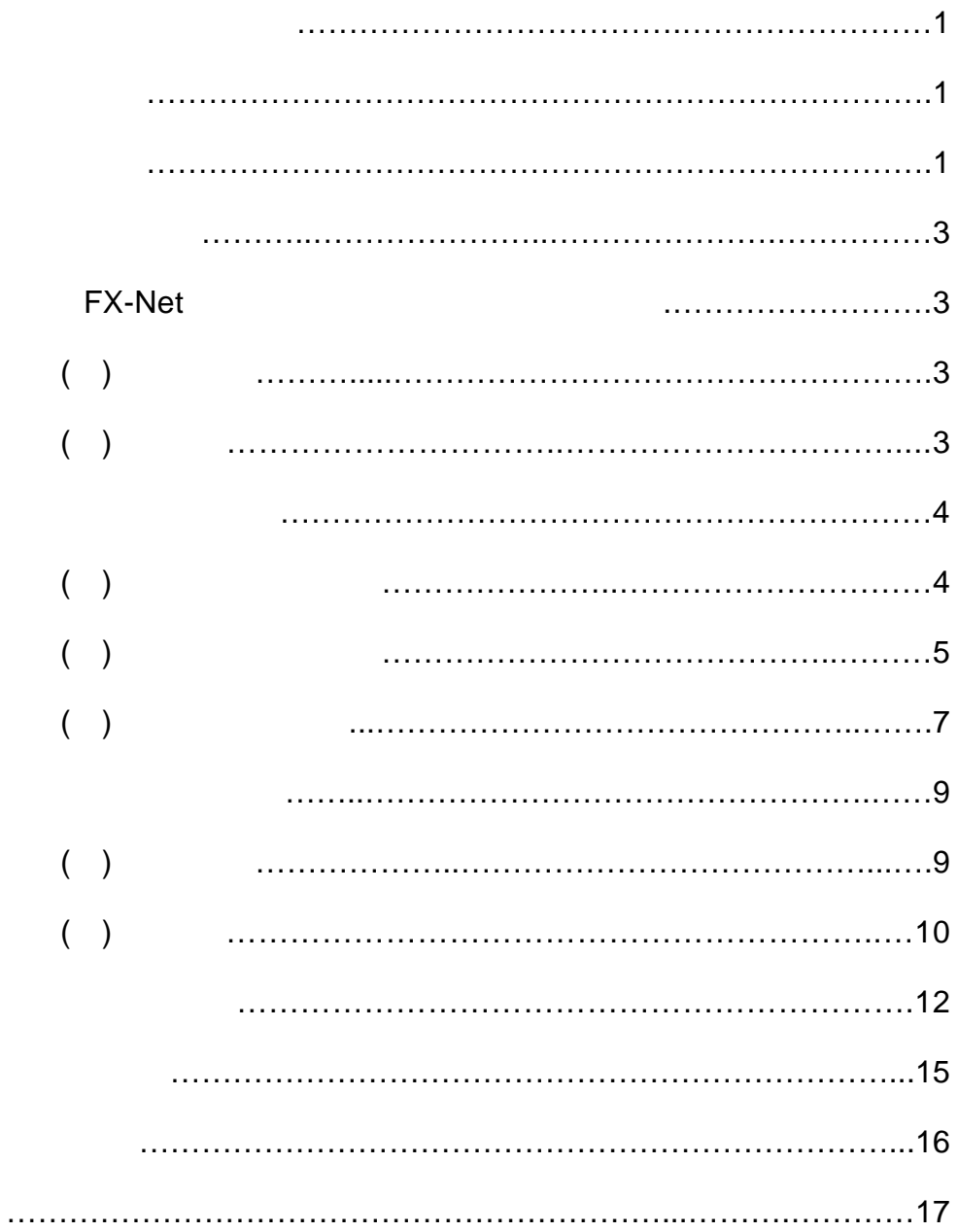

FX-Net FSL X based forecaster workstation Net Version  $\mathsf{FX}\text{-}\mathsf{Net}$  $\blacksquare$  $\mathsf{FX}\text{-}\mathsf{Net}$  $AWIPS$ 

 $\mathsf{FX}\text{-}\mathsf{Net}$ 

Java entry the state was a control of the state of the state of the state of the state of the state of the state of the state of the state of the state of the state of the state of the state of the state of the state of th

 $\mathsf{HP}$ , and the set of the HP  $\mathsf{HP}$ 

NOAA/FSL
NOAA/FSL
NOAA/FSL
NOAA/FSL
NOAA/FSL
NOAA/FSL
NOAA/FSL
NOAA/FSL
NOAA/FSL
NOAA/FSL
NOAA/FSL
NOAA/FSL
NOAA/FSL
NOAA/FSL
NOAA/FSL
NOAA/FSL
NOAA/FSL
NOAA/FSL
NOAA/FSL
NOAA/FSL
NOAA/FSL
NOAA/FSL
NOAA/FSL
NOAA/FSL
NOAA/F

Java

(International Division) **Renate Brummer FX-Net** 

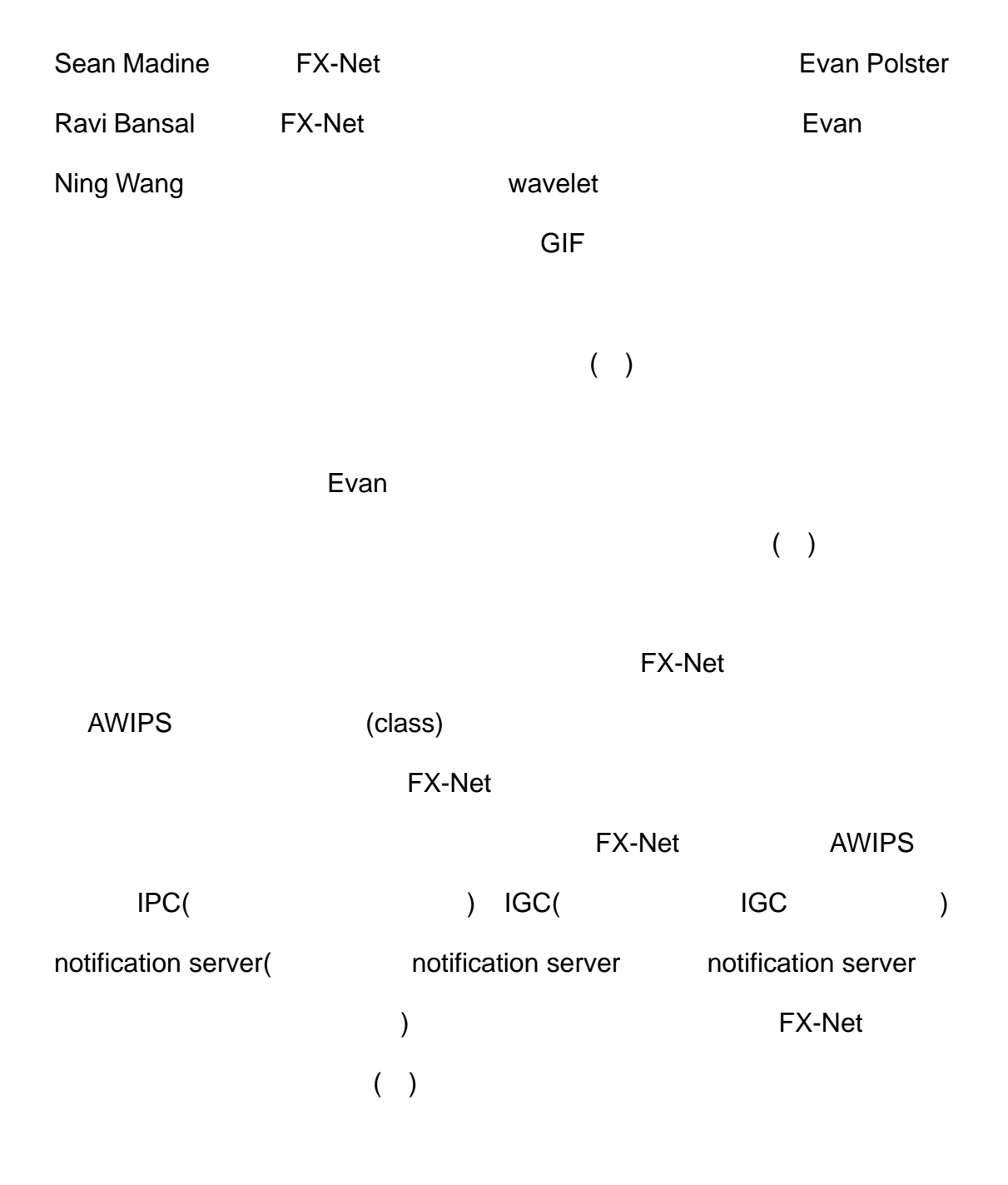

**AWIPS** 

### FX-Net

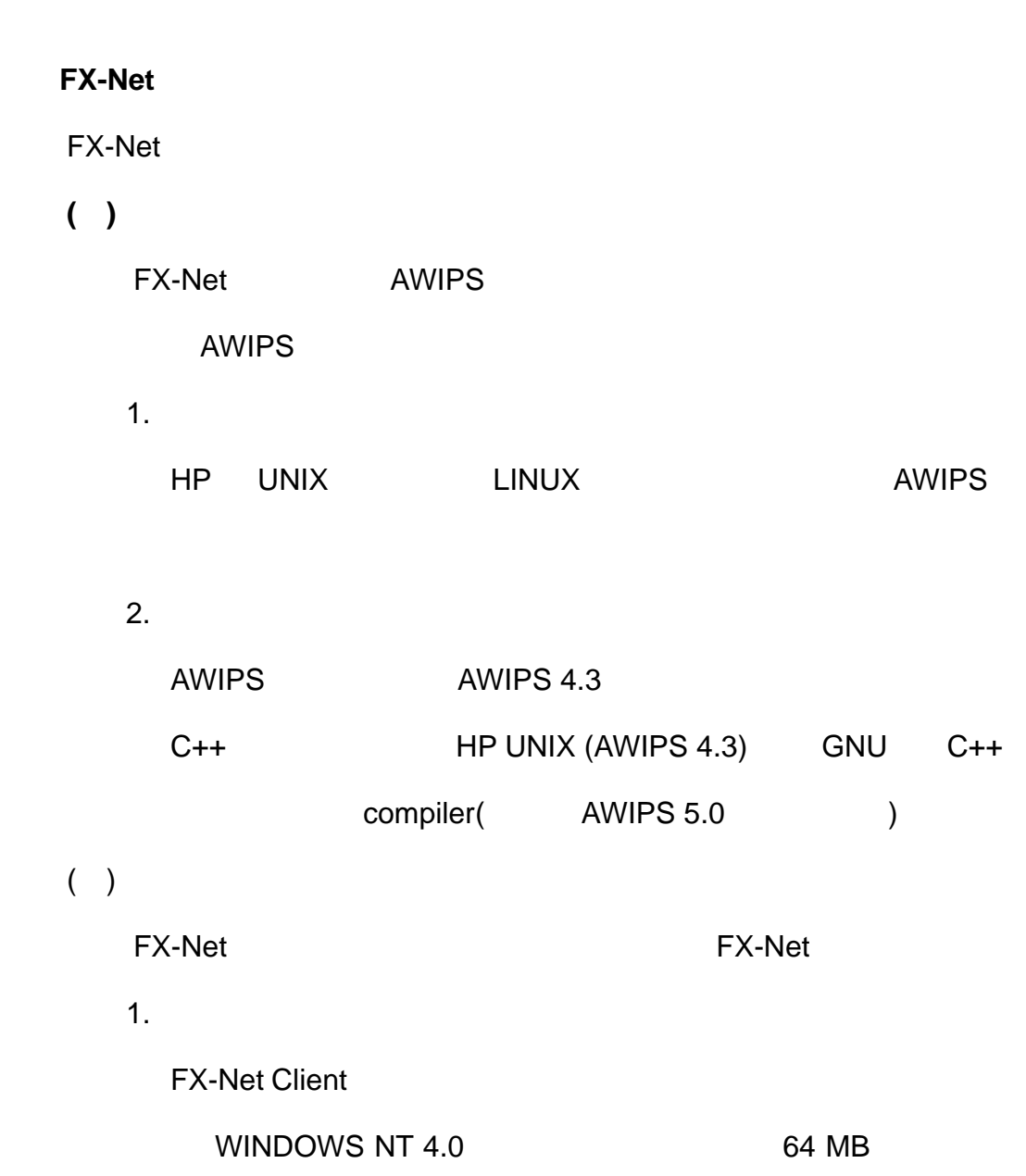

128MB Pentium 100MHz

Pentium Pro 200 MHz

2. 系統發展環境

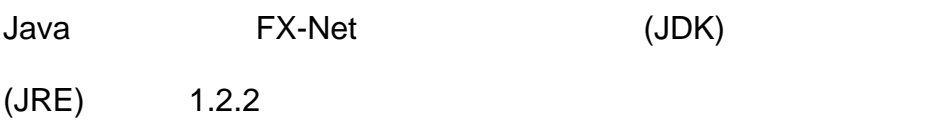

# **(**一**)** 基本硬體設備架構

FX-Net

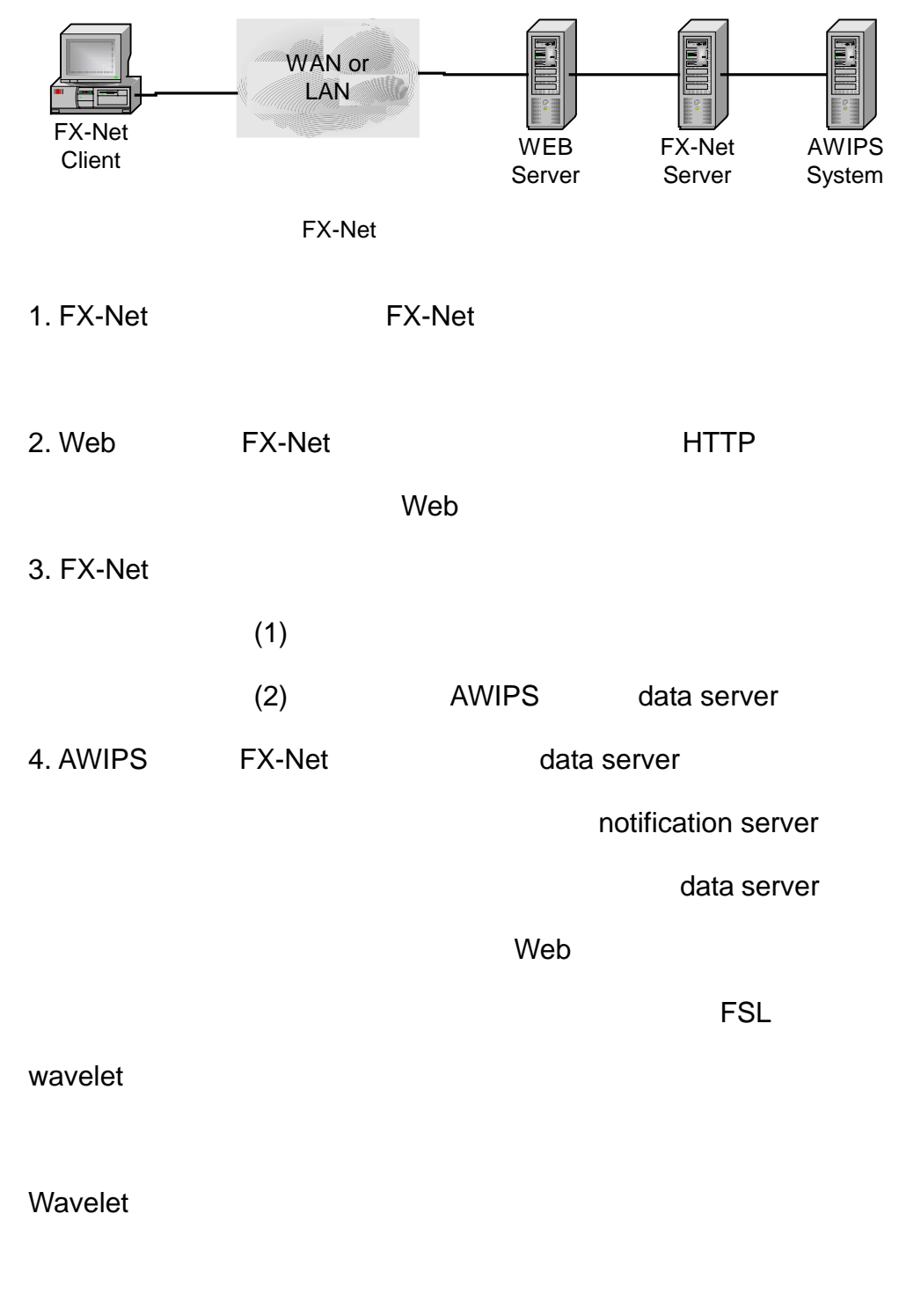

 $($  and  $($  and  $($  and  $($   $)$ 

4

# (entropy)

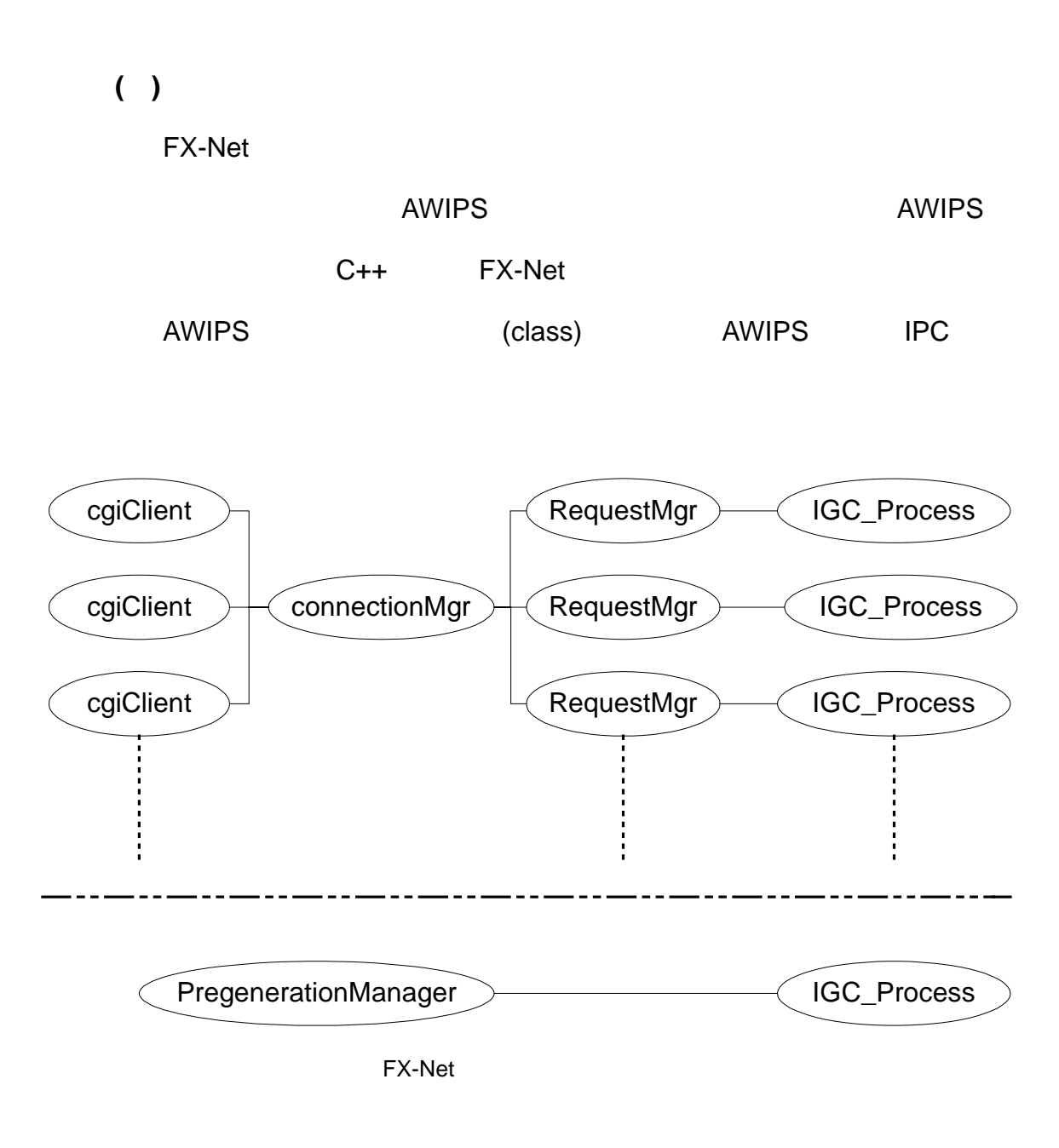

1. cgiClient

 $(1)$ 

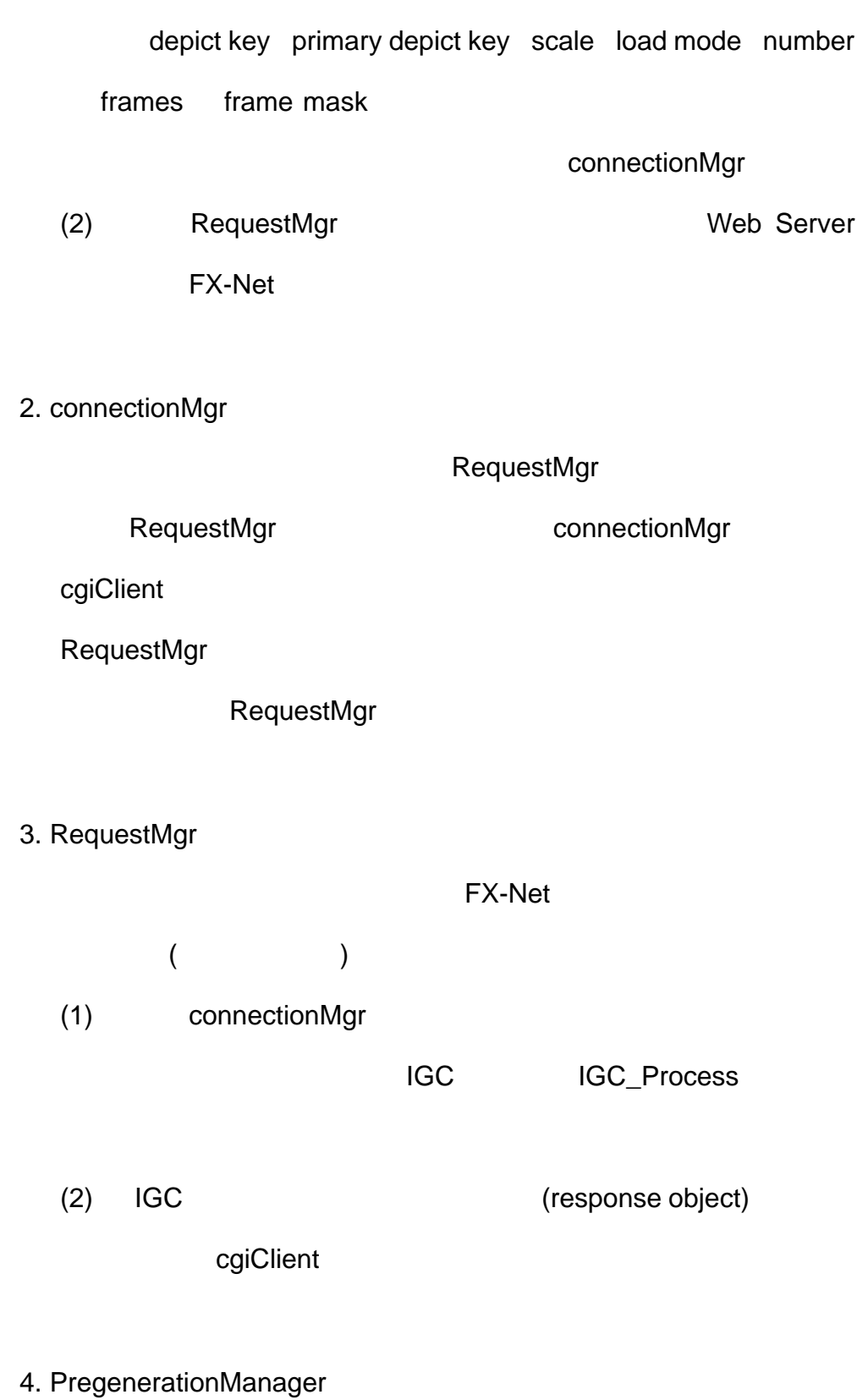

(Mega Byte)

( wavelet )

Web Server

5. IGC\_Process

#### FX-Net

RequestMgr (PregenerationManager) (

IGC\_Process) RequestMgr (PregenerationManager)

IGC  $\qquad \qquad$  IGC\_Process

象產品資訊(可能同時產生氣象產品之檔案) IPC\_Process 會將此訊  $($ 

RequestMgr(PregenerationManager)

**(**三**)** 客戶端軟體架構

FX-Net 3 Java Java

(multithread)

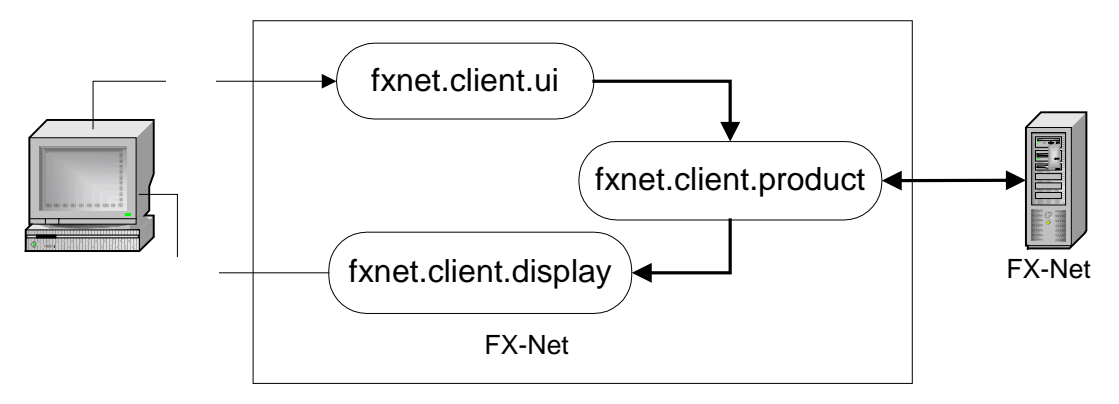

FX-Net

- 1. fxnet.client
- 2. fxnet.client.display

(zoom)

(swap)

3. fxnet.client.event

(class)

4. fxnet.client.product

(request)

5. fxnet.client.ui

(hotkey)

fxnet.client.ui.vb: volume browser

6. fxnet.client.utility

fxnet.client.utility.config:讀入與分析設定檔(client.properties)

fxnet.client.utility.diagnotic

fxnet.client.utility.gif GIF

fxnet.client.utility.log

- fxnet.client.utility.wavelet wavelet
- $7.$ 
	- $(1)$  config
	- (2) data (color table)
	- $(3)$  log
	- $(4)$  misclib
	- (5) rc

rc/product/localization name

rc/ui/localizationSets/localization name

rc/ui/localizationSets/localization name/vb

volume browser

 $($ 

1. 程式編譯與設定

- (1) FX-Net AWIPS
- $(2)$  make  $\Box$

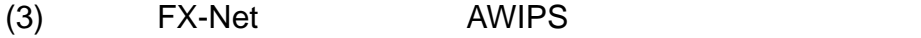

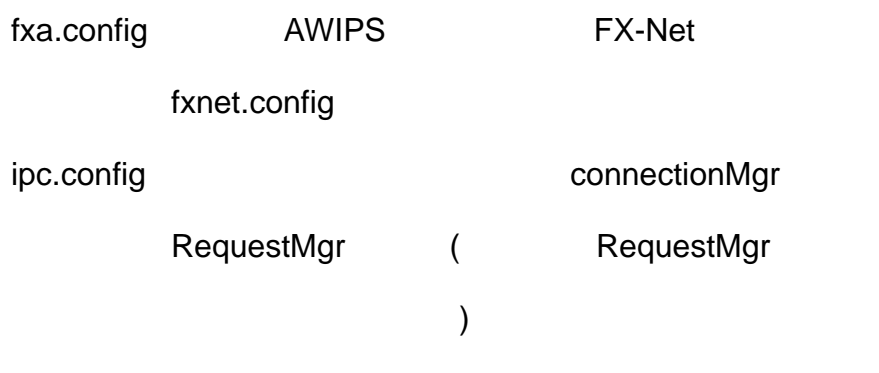

IPC (InterProcess Communication)

- (4) AWIPS volumn browser
- 2. 程式執行

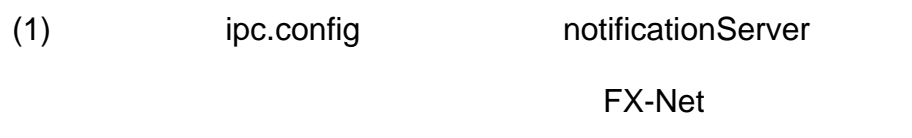

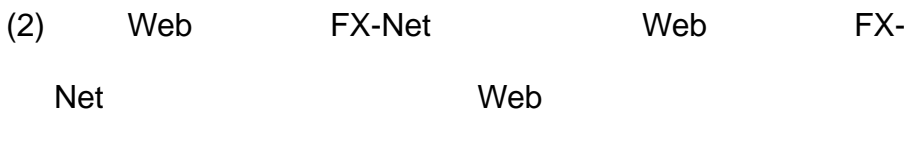

FX-Net

(3) FX-Net fxnetServer start (shell script)

(4) PregenerationManager PregenerationManager

1. 程式編譯

 $(1)$  FSL

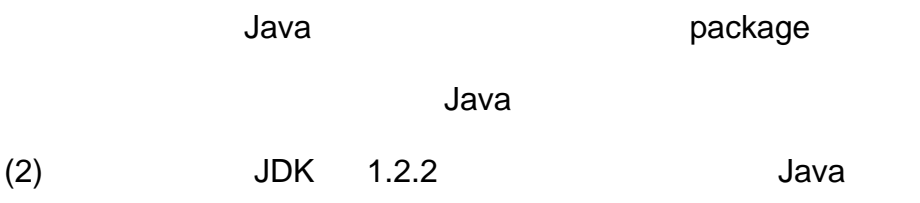

- 2. 程式安裝
- $(1)$  FX-Net volume browser
- (2) JDK jar, class .class .class .class .class .class .class .class .class .class .class .class .class .class . .jar (Java bara Java class
- $\overline{)}$ (3) config.properties
	- Web
- $(4)$  FX-Net

- (1) available Java JDK JRE  $1.2.2$ (2) FX-Net  $(3)$  run.bat
- $3.$

## run.bat

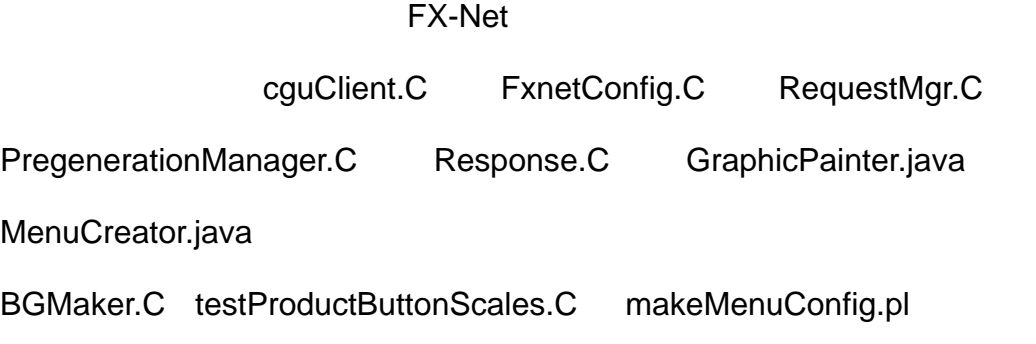

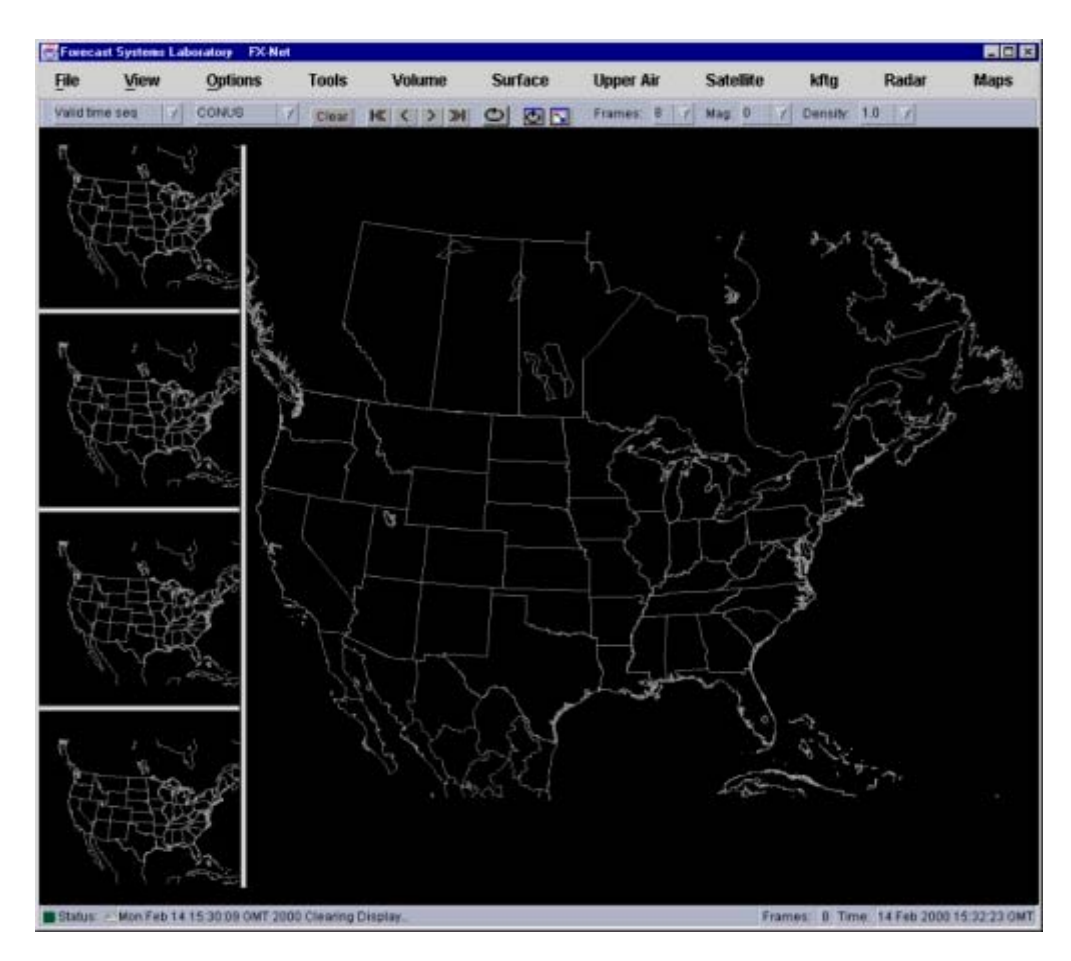

FSL FX-Net

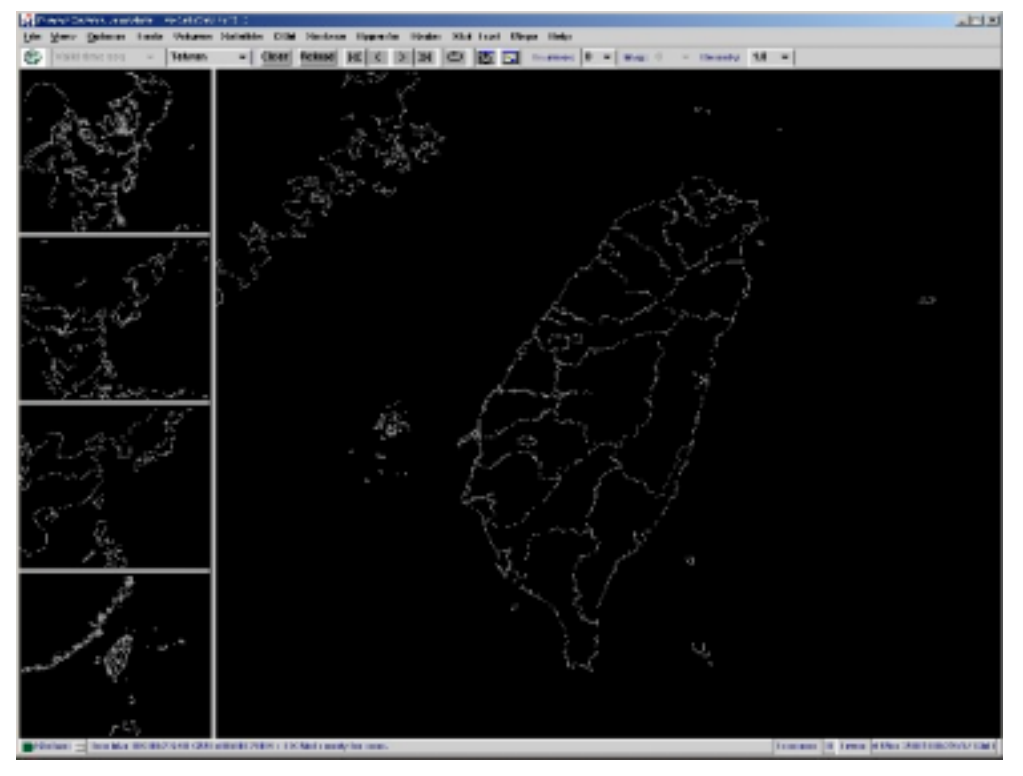

FX-Net

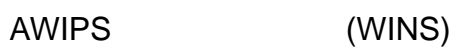

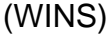

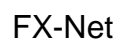

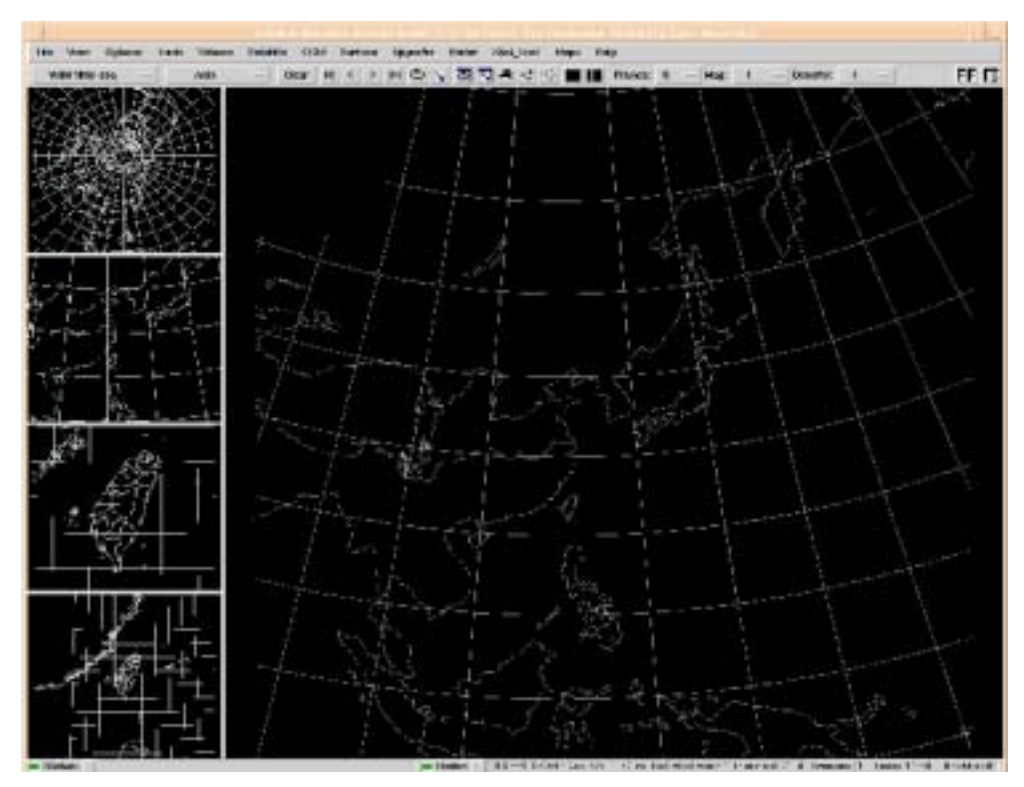

WINS

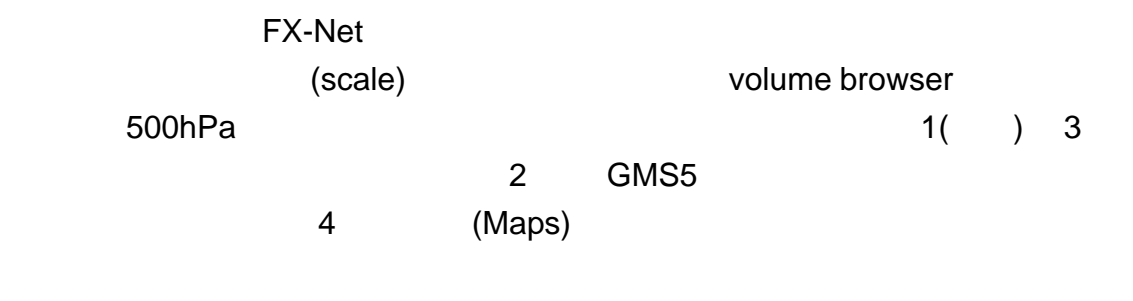

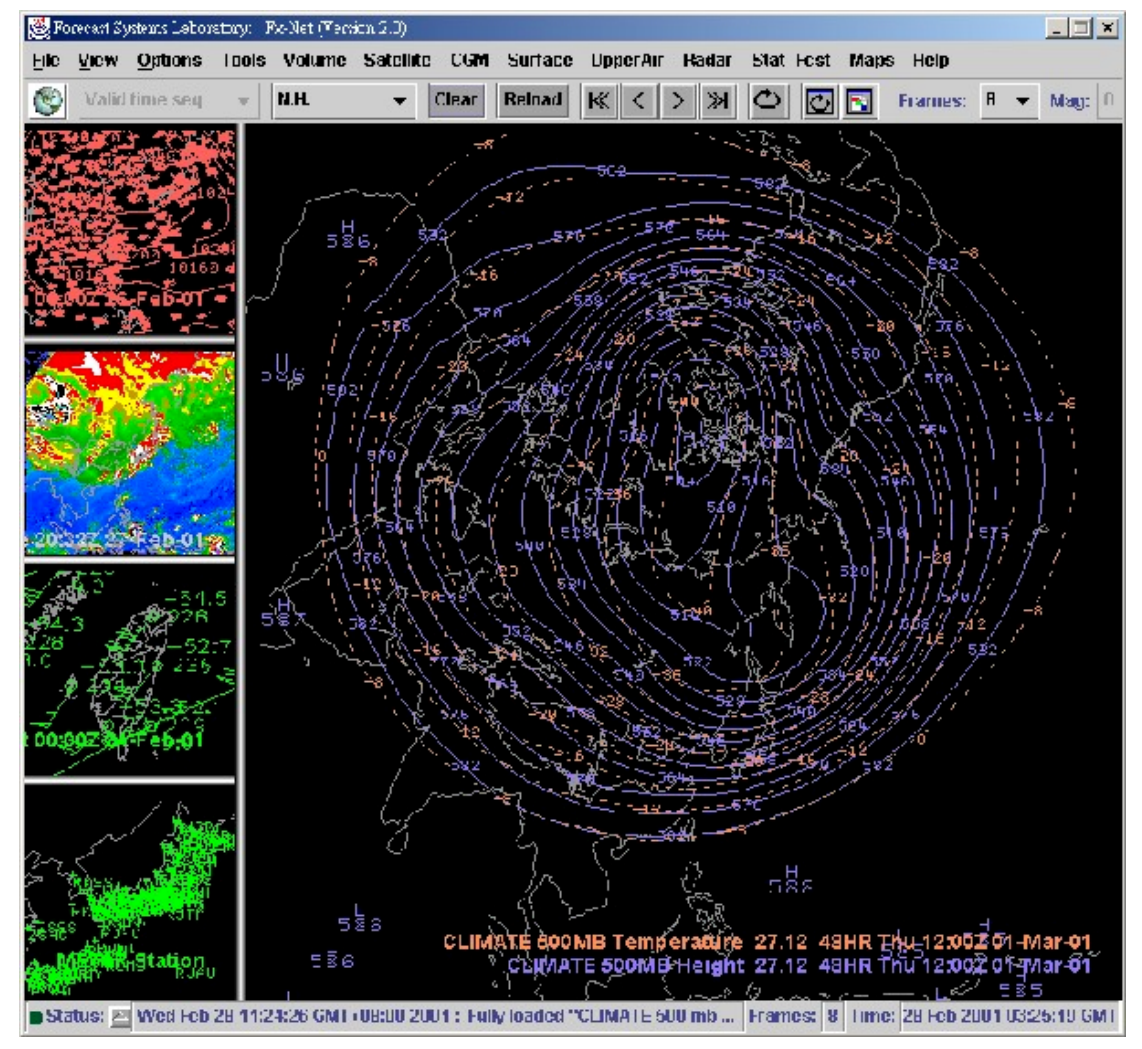

FX-Net

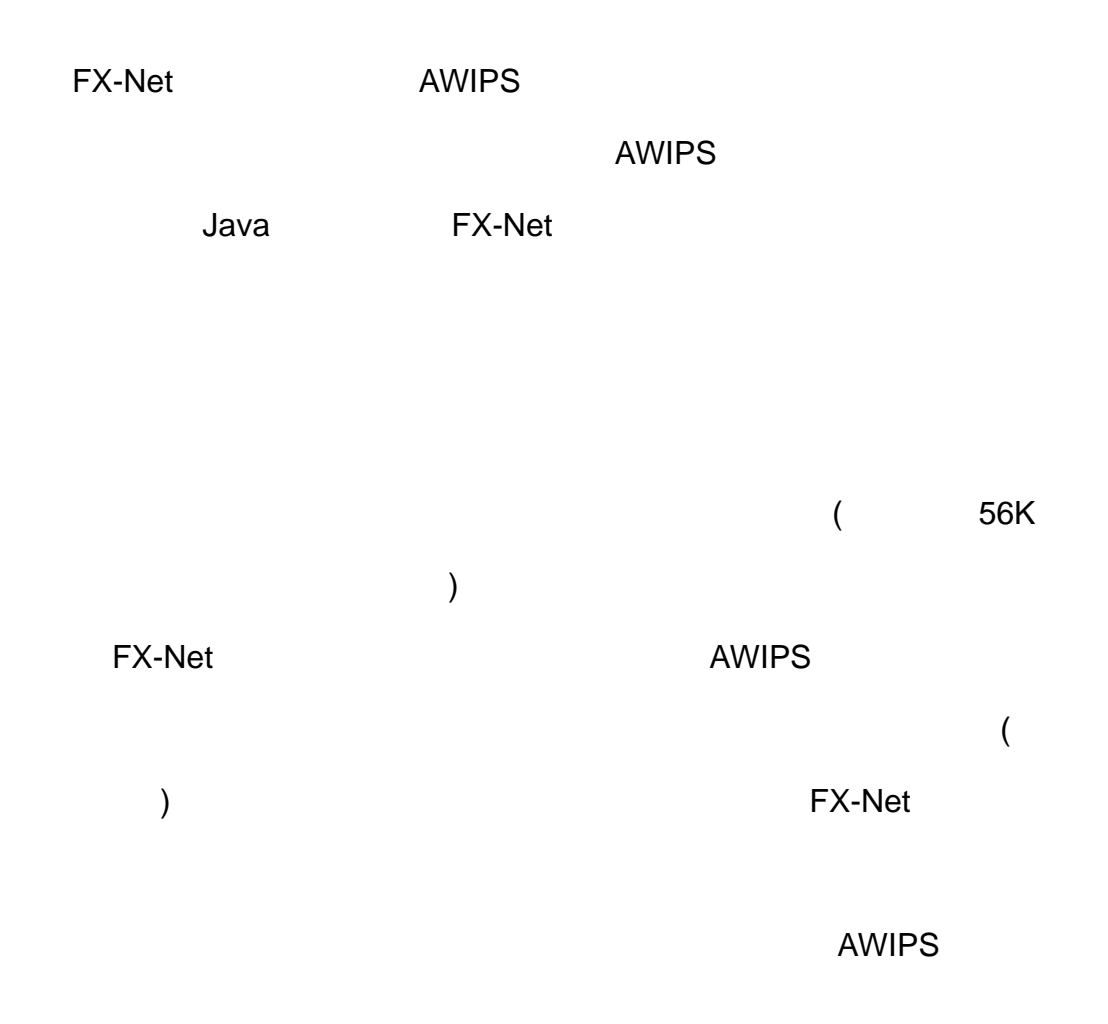

#### **FX-Net** スポルト。

Sean Madine and Ning Wang 1999: FSL FORUM FEBRUARY 1999.

Forecast System Laboratory Boulder Colorado.

- International Division 2000: http://www-id.fsl.noaa.gov/fx.html. Forecast System Laboratory Boulder Colorado.
	- : http://www.cgan.org/science/publish/desktop/wavelet.htm,

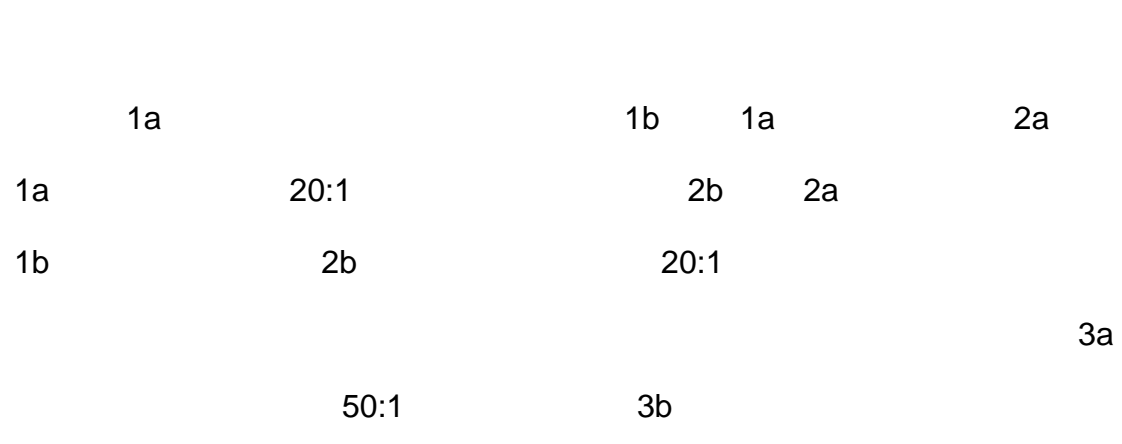

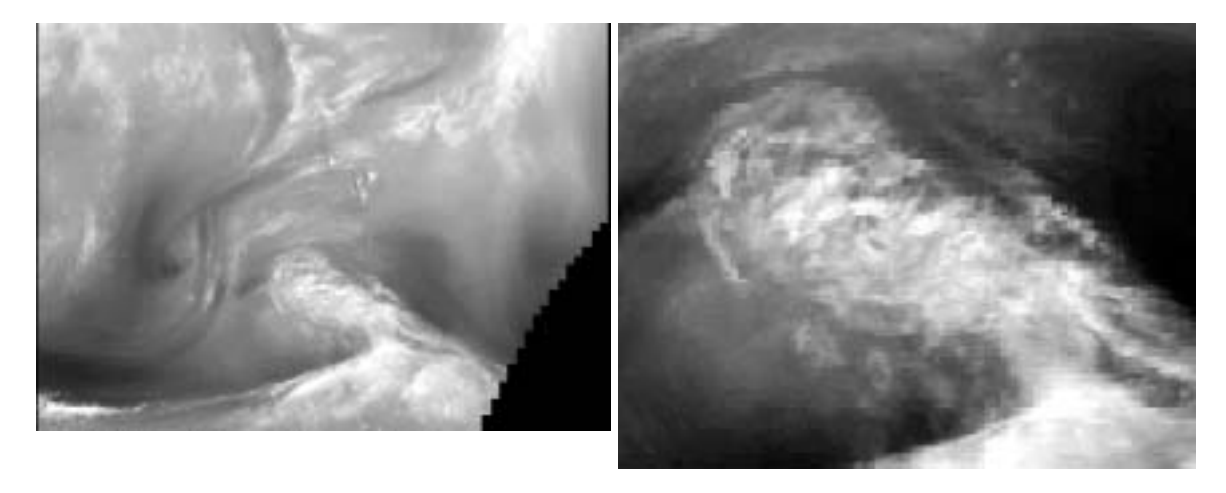

![](_page_20_Figure_2.jpeg)

2a. 將圖 1a. 20:1 壓縮。 圖 2b. 2a.的局部放大。

wavelet

wavelet

![](_page_20_Picture_4.jpeg)

![](_page_21_Picture_0.jpeg)

3a. 將圖 1a. 50:1 壓縮。 圖 3b. 3a.的局部放大。

wavelet (Sean Madine, FSL FORUM FEBURUARY 1999)